## Глава 5. Мультимедиа<sup>[1](#page-0-0)</sup>

Информатика и ИКТ. Учебник для 8кл\_Босова Л.Л\_2012

Информатика, 8 класс, Рабочая тетрадь, Босова Л.Л., 2012

АИС Сетевой регион. Образование – <https://netschool.edu22.info/>

| Nº<br>урока | Тема урока                                                      | Домашнее задание                |                                      |                                                                                |                               |                                                                            |       |
|-------------|-----------------------------------------------------------------|---------------------------------|--------------------------------------|--------------------------------------------------------------------------------|-------------------------------|----------------------------------------------------------------------------|-------|
|             |                                                                 | Задания в<br>рабочей<br>тетради | Задания для<br>практических<br>работ | Ссылки на интернет-ресурсы для учеников                                        | Прикрепленные файлы           | Почта сетевая:<br>Сообщения для учеников.<br>Прикрепленные файлы.          | Дата  |
| 53          | $§ 5.1.1 - 2.$<br>Понятие<br>технологии<br>мультимедиа          | No 214-215                      |                                      | http://lbz.ru/metodist/authors/informatika/3/<br>flash/8kl/gl5/1.php           | Технологии<br>мультимедиа.swf | Исполнение домашних заданий<br>в III четверти.pdf - почта от<br>03.04.2018 | 05.04 |
| 54          | 5.1.3. Звук и<br>видео как<br>составляющие<br>мультимедиа       | No 216-220                      |                                      | http://lbz.ru/metodist/authors/informatika/3/<br>flash/8kl/gl5/1.php           |                               |                                                                            | 06.04 |
| 55          | § 5.2.1.<br>Компьютерные<br>презентации                         |                                 | Задание 5.1                          | http://lbz.ru/metodist/authors/informatika/3/<br>flash/8kl/gl5/2.php           | $\Pi$ P No 13.pdf             | Настройка LibreOffice Impress -<br>Screenshot_1-2.pdf                      | 12.04 |
| 56          | § 5.2.2. Создание<br>мультимедийной<br>презентации              |                                 | Задание 5.2                          | http://lbz.ru/metodist/authors/informatika/3/<br>flash/8kl/gl5/2.php           |                               |                                                                            | 13.04 |
| 57          | § 5.1. Базовые<br>приёмы<br>обработки<br>звуковой<br>информации |                                 |                                      | Audacity -<br>https://www.fosshub.com/Audacity.html/audac<br>ity-win-2.2.2.exe |                               |                                                                            | 19.04 |
| 58          | Создание<br>видеороликов                                        |                                 |                                      | Видеоредактор - https://www.movavi.ru/                                         |                               |                                                                            | 20.04 |

<span id="page-0-0"></span>[<sup>1</sup> Руководство LibreOffice\\_Impress. Глава 6](https://drive.google.com/open?id=17q8oXZbXKcXLJCunK8h8gZHPFBdljGK2) – сетевая почта от 29.03.2018

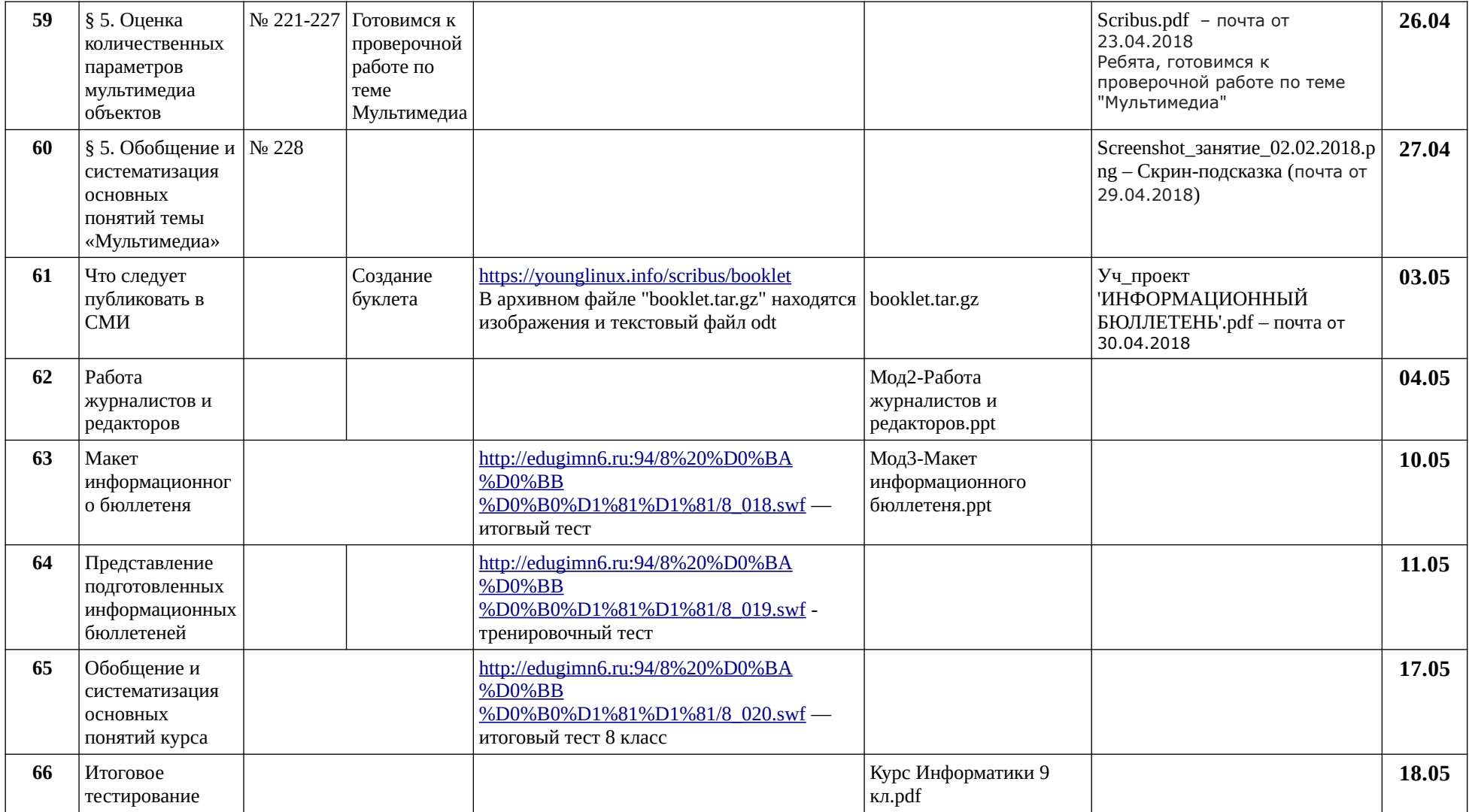